Министерство высшего и среднего специального образования Республики Узбекистан Ташкентский Государственный Технический Университет Имени Абу Райхана Беруни Кафедра приборостроение

## **Курсовая работа**

Тема

**Светодиодный LED монитор. Устройство и эксплуатация.**

> Выполнил: Маливский Р.П. Принял: Хайдаров А.Х.

Ташкент 2013

## **Содержание**

- 1. Введение
- 2. Что такое LED (Light Emitting Diode)?
- 3. Виды мониторов
- 4. Технология изготовления
- 5. Питание
- 6. Сборка и настройка светодиодного LED монитора компании LINSN.
- 7. Программное обеспечение
- 8. Заключение
- 9. Литература

#### Введение.

На сегодняшний момент технология достигла очень высокого уровня. Текущий этап развития электроники отметился развитием нано технологий и микроэлектроники. Созданы микроконтроллеры и датчики. Это уже не те грамосткие ламповые приборы, что были в начале-середине xx века. Мы вошли в век электронной революции. Современные радиоэлементы отличаются своей легкостью, компактностью и сниженным энергопотреблением. Это позволило выйти на высокий производственный уровень и создавать невиданные ранее приборы, среди которых стоит отметить светодиодные LED мониторы.

 Реклама в наше время является залогом успешного роста любой компании. Реклама может быть в виде печатных источников, реклама на радио и телевидении и так далее. Именно для рекламы чаще используются светодиодные мониторы. Вы, наверное, наблюдали в городе и не раз огромные мониторы, на которых постоянно крутят рекламные ролики. Так вот это и есть светодиодные мониторы. Благодаря своим размерам они всегда привлекают внимание человека. Любой человек, проходя мимо такого монитора, просмотрит несколько рекламных роликов. А представьте такой монитор в мегаполисе на стене огромного здания. Сколько человек посмотрит рекламу на нем? Тысячи. Поэтому такой способ рекламы уже давно приобрел популярность в крупных развитых городах, а в Узбекистане только начинает набирать обороты.

Реклама на таких мониторах довольно дорогая. Это опять же связано с тем, что реклама на таком мониторе никогда не останется незамеченной, а также с эксплуатационными затратами.

 В представленной работе мы подробно ознакомимся с принципом работы светодиодных LED мониторов и их устройством. Все составные части будут рассмотрены на примере мониторов крупнейшего производителя - компании LINSN.

## **Что такое LED (Light Emitting Diode)?**

Это светодиод или светоизлучающий диод (СД) (дословно переводится как: "диод эмитирующий свет"). Термины "светодиод" или "люминесцентный диод" одинаково используются. Когда говорят о LED, имеют в виду электронные полупроводниковые конструктивные части устройств.

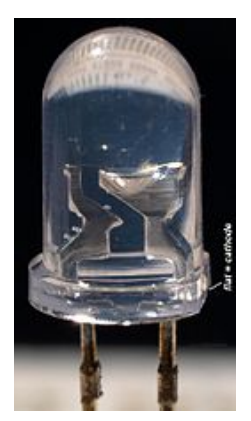

Итак, *светодиодный* монитор- название говорит само за себя. Видимо, сделан он из светодиодов.

 Светодиод-это [полупроводниковый прибор](http://ru.wikipedia.org/wiki/%D0%9F%D0%BE%D0%BB%D1%83%D0%BF%D1%80%D0%BE%D0%B2%D0%BE%D0%B4%D0%BD%D0%B8%D0%BA%D0%BE%D0%B2%D1%8B%D0%B5_%D0%BF%D1%80%D0%B8%D0%B1%D0%BE%D1%80%D1%8B) с электронно-дырочным переходом, создающий [оптическое излучение](http://ru.wikipedia.org/wiki/%D0%9E%D0%BF%D1%82%D0%B8%D1%87%D0%B5%D1%81%D0%BA%D0%BE%D0%B5_%D0%B8%D0%B7%D0%BB%D1%83%D1%87%D0%B5%D0%BD%D0%B8%D0%B5) при пропускании через него электрического тока в прямом направлении.

Излучаемый свет лежит в узком диапазоне спектра. Его спектральные характеристики зависят во многом от химического состава использованных в нём [полупроводников](http://ru.wikipedia.org/wiki/%D0%9F%D0%BE%D0%BB%D1%83%D0%BF%D1%80%D0%BE%D0%B2%D0%BE%D0%B4%D0%BD%D0%B8%D0%BA).

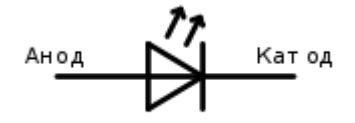

## **Почему светодиоды?**

По сравнению с другими электрическими источниками света (преобразователями электроэнергии в электромагнитное излучение видимого диапазона), светодиоды имеют следующие отличия:

- Высокая световая отдача. Современные светодиоды сравнялись по этому параметру с [натриевыми газоразрядными лампами](http://ru.wikipedia.org/wiki/%D0%9D%D0%B0%D1%82%D1%80%D0%B8%D0%B5%D0%B2%D0%B0%D1%8F_%D0%B3%D0%B0%D0%B7%D0%BE%D1%80%D0%B0%D0%B7%D1%80%D1%8F%D0%B4%D0%BD%D0%B0%D1%8F_%D0%BB%D0%B0%D0%BC%D0%BF%D0%B0) и [металлогалогенными](http://ru.wikipedia.org/wiki/%D0%9C%D0%B5%D1%82%D0%B0%D0%BB%D0%BB%D0%BE%D0%B3%D0%B0%D0%BB%D0%BE%D0%B3%D0%B5%D0%BD%D0%BD%D0%B0%D1%8F_%D0%BB%D0%B0%D0%BC%D0%BF%D0%B0)  [лампами,](http://ru.wikipedia.org/wiki/%D0%9C%D0%B5%D1%82%D0%B0%D0%BB%D0%BB%D0%BE%D0%B3%D0%B0%D0%BB%D0%BE%D0%B3%D0%B5%D0%BD%D0%BD%D0%B0%D1%8F_%D0%BB%D0%B0%D0%BC%D0%BF%D0%B0) достигнув 160 Люмен на Ватт.
- Высокая механическая прочность, вибростойкость (отсутствие [нити накаливания](http://ru.wikipedia.org/wiki/%D0%9D%D0%B8%D1%82%D1%8C_%D0%BD%D0%B0%D0%BA%D0%B0%D0%BB%D0%B0) и иных чувствительных составляющих).
- Длительный срок службы от 30000 до 100000 часов (при работе 8 часов в день — 34 года). Но и он не бесконечен — при длительной работе и/или плохом охлаждении происходит «отравление» кристалла и постепенное падение яркости.
- Спектр современных светодиодов бывает различным от тёплого белого = 2700 К до холодного белого = 6500 К.
- Малая [инерционность](http://ru.wikipedia.org/wiki/%D0%98%D0%BD%D0%B5%D1%80%D1%86%D0%B8%D0%BE%D0%BD%D0%BD%D0%BE%D1%81%D1%82%D1%8C) включаются сразу на полную яркость, в то время как у ртутно-фосфорных (люминесцентных-экономичных) ламп время включения от 1 сек до 1 мин, а яркость увеличивается от 30 % до 100 % за 3-10 минут, в зависимости от температуры окружающей среды.
- Количество циклов включения-выключения не оказывают существенного влияния на срок службы светодиодов (в отличие от традиционных источников света ламп накаливания, газоразрядных ламп).
- Различный угол излучения от 15 до 180 градусов.
- Низкая стоимость индикаторных светодиодов.
- Безопасность не требуются высокие напряжения, низкая температура светодиода или арматуры, обычно не выше 60 градусов Цельсия.
- Нечувствительность к низким и очень низким температурам. Однако, высокие температуры противопоказаны светодиоду, как и любым полупроводникам.
- Экологичность отсутствие ртути, фосфора и ультрафиолетового излучения в отличие от [люминесцентных ламп](http://ru.wikipedia.org/wiki/%D0%9B%D1%8E%D0%BC%D0%B8%D0%BD%D0%B5%D1%81%D1%86%D0%B5%D0%BD%D1%82%D0%BD%D0%B0%D1%8F_%D0%BB%D0%B0%D0%BC%D0%BF%D0%B0).

Как было сказано выше, спектральные характеристики светодиода зависят от его химического состава и используемых в нем полупроводниковых материалов. В данном случае нас интересует цвет светодиода.

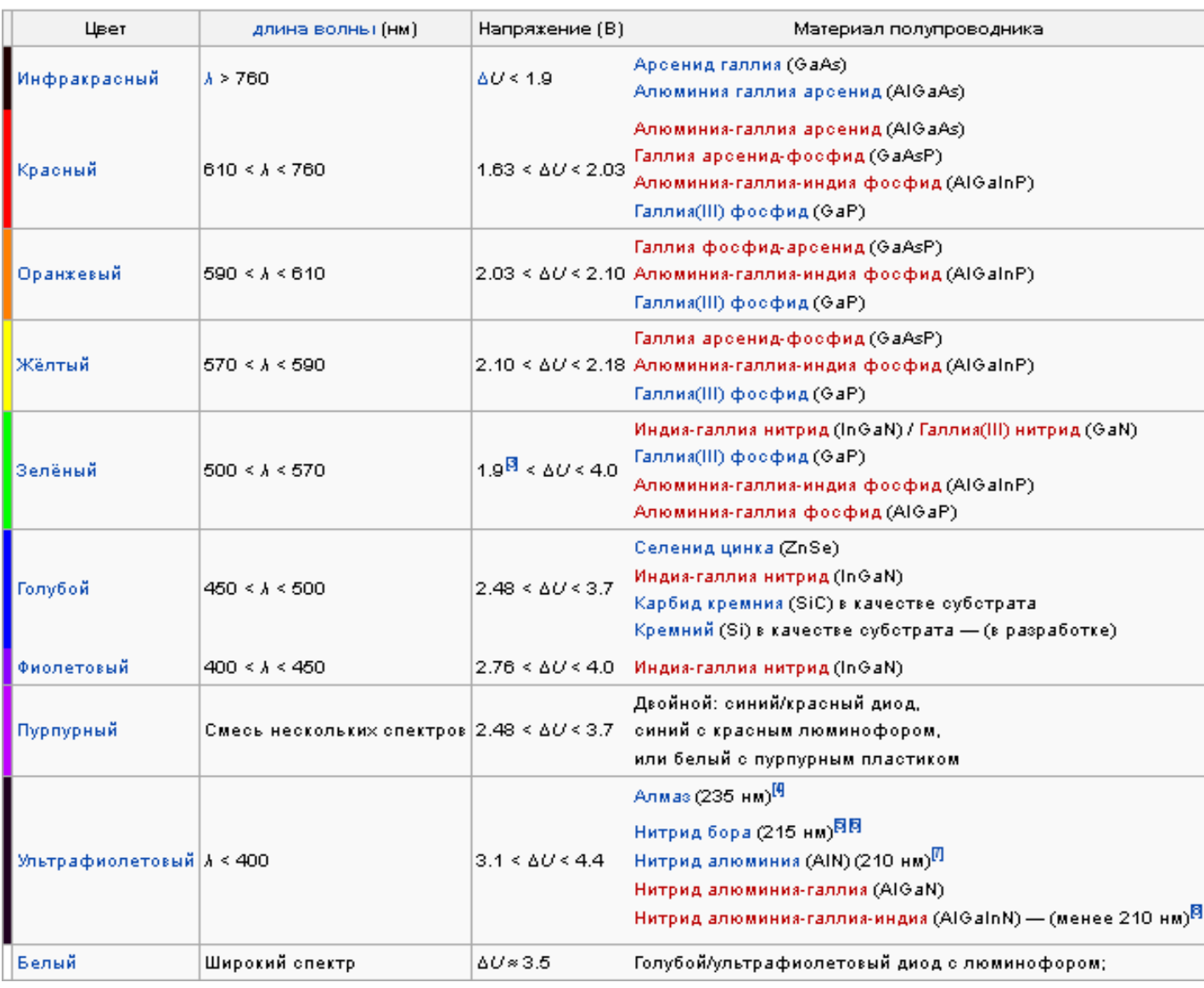

Само название "светодиодный экран" (LED-screen, LED-экран) говорит о технологии воспроизведения информации экранами данного типа. В экранах используются светодиоды - небольшие полупроводниковые приборы, излучающие свет при

прохождении электрического тока. Каждый светодиод излучает монохромный цвет определённой длины волны - красный, синий, зелёный. Для получения полноцветного экрана используются светодиоды всех указанных цветов. Основное преимущество светодиодных экранов, обеспечивающее их всё более широкое распространение исключительно высокая яркость и всепогодность, что позволяет использовать их в уличных условиях при солнечном свете.

**Пиксель** (Pixel). Наименьшим элементом изображения в светодиодном экране является пиксель. Каждый пиксель состоит из одного или нескольких светодиодов . В полноцветных экранах каждый пиксель состоит из синих, зеленых и красных светодиодов, общим количеством обычно до 8 (однако бывает и больше). Встроенный процессор обеспечивает получение всех основных цветов и белого цвета с оттенками. Пиксели могут иметь размеры (диаметр) от 1,9 до 80 мм.

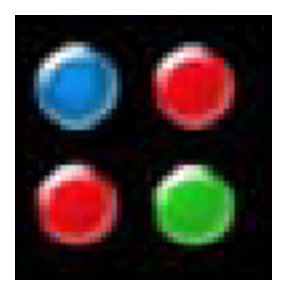

**Шаг** пикселей (Pitch). Физическое расстояние между центрами двух соседних пикселей. Чем меньше шаг, тем выше разрешение, тем, соответственно, выше качество изображения.

**Светодиодов на пиксель** (LEDs per pixel): количество и расположение красных, зеленых и синих светодиодов в одном пикселе

 **Модуль**. Пиксели объединяются в стандартные конструкционные элементы - модули, имеющие у разных производителей различные размеры, например:  $130 \times 65$  мм,  $160 \times 160$ мм, 256 х 256 мм и др. Модуль – это специальная плата, в которую с лицевой стороны встроены светодиоды (эту операцию выполняют на заводах специальные автоматы), а на тыльной стороне размещается электронные элементы . Модуль включает в себя определённое количество пикселей, зависящее от их диаметра. Модули являются основными элементами, подлежащими замене при выходе из строя светодиодов.

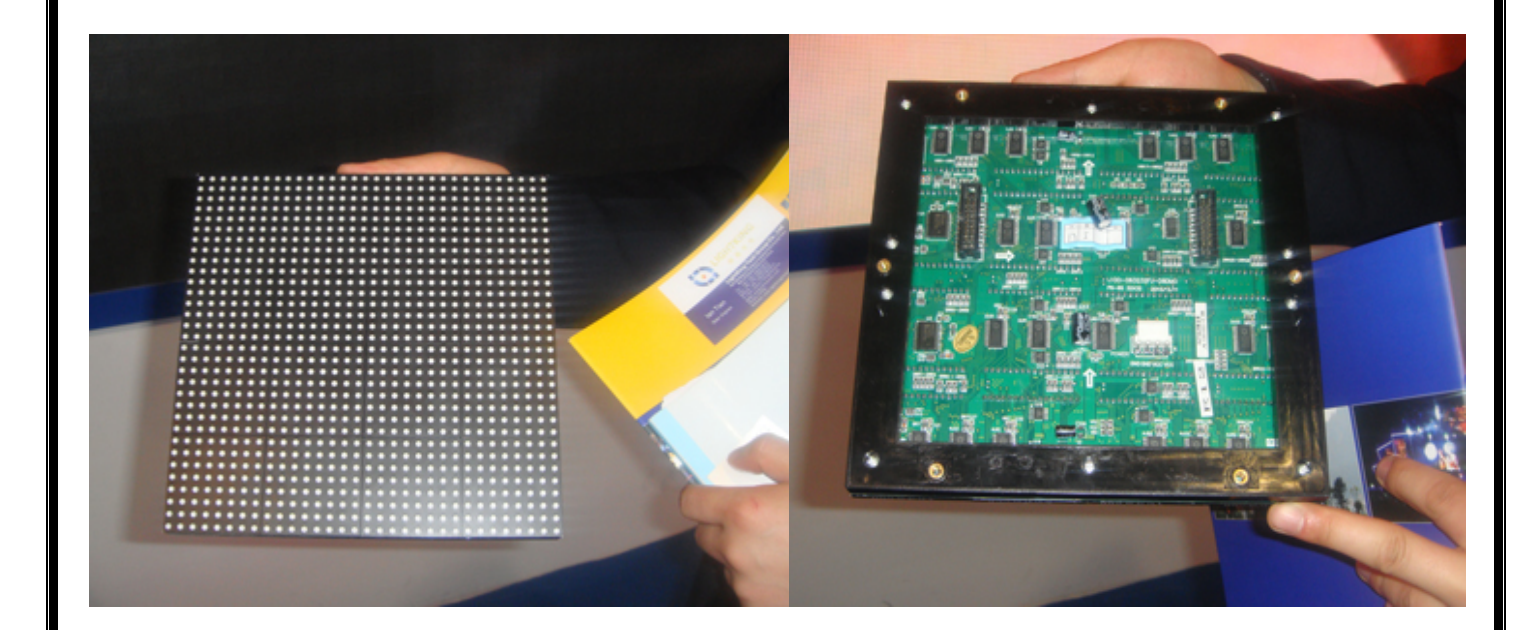

# **Виды мониторов**

*Монитор (дисплей, экран)— это универсальное устройство, предназначенное для визуального отображения текстовой и графической информации.*

Мониторы можно классифицировать различными способами: по виду выводимой информации (алфавитно-цифровые, графические и др.), по размерности отображения (2D, 3D), по типу видеоадаптера (VGA, SVGA и др.), по типу устройства использования (компьютерный монитор, [рекламный монитор](http://www.medianas.ru/category/reklamnye-medikompleksy/) и др.) Но, пожалуй, наиболее употребимой классификацией является классификация по типу экрана.

Следуя этой последней классификации на сегодня можно выделить четыре основных вида мониторов:

- электроннолучевые мониторы (Cathode Ray Tube);
- жидкокристаллические мониторы (Liquid Cristal Display);
- плазменные мониторы (Plasma Display Panel);
- Светодиодные LED мониторы (Light Emitting Diode).

**Первый вид мониторов.** Даже люди, не обладающие особыми знаниями о технике, знают, что первые мониторы имели большой, объемный вид и очень напоминали старые цветные телевизоры, причем не только внешне, но и по принципу устройства.

Подобные мониторы выпускают и сейчас, в современном, модернизированном виде. Их называют ЭЛТ, или мониторы с электроннолучевой трубкой. ЭЛТ — это монитор, который является электронно-вакуумным прибором в стеклянной колбе. [Информация](http://xbb.uz/IT/Informacija-i-informatika) отображается на экране при помощи электроннолучевой трубки.

Электронная пушка, находящаяся в горловине прибора, нагревается и выдает поток электронов. Фокусирующая и отклоняющая катушки направляют этот поток в определенную точку экрана, который покрыт люминофором. Таким образом, под действием энергии электронов, из светящихся точек люминофора складывается изображение.

**Второй вид мониторов** — ЖК, или жидкокристаллические мониторы. Этот вид — самый распространённый на сегодняшний день. Само название указывает на то, что в них используют свойства жидких кристаллов.

Принцип работы ЖК - монитора заключается в следующем. Светофильтр, расположенный в дисплее, создает две световые волны, пропуская ту из них, плоскость поляризации которой параллельна его оси.

Второй поляризационный светофильтр располагают напротив первого. При его вращении (смене оси поляризации) происходит изменение количества световой энергии между светофильтрами. Таким образом, регулируется яркость экрана, вплоть до полного прекращения прохождения света.

Для передачи цветности дисплей имеет еще один светофильтр, который содержит три ячейки (красную, синюю и зелёную) на каждый пиксель изображения.

Жидкокристаллические мониторы на современном рынке занимают лидирующее положение, оставляя далеко позади электроннолучевые мониторы. Их преимущества очевидны. Во-первых, LCD-мониторы очень компактны, во-вторых, они не мерцают. К этому можно добавить хорошее качество (чёткость) изображения и отсутствие электромагнитного излучения.

Таким образом, LCD-монитор можно удобно и компактно разместить на рабочем столе, получать удовольствие от работы и просмотра фильмов на экране, и что самое важное, беречь при этом свое драгоценное зрение.

**Третий вид мониторов** — мониторы с плазменной панелью (Plasma Display Panel). Их стоимость более высока, чем у предыдущих двух видов мониторов.

Принцип действия плазменных мониторов основан на том, что при воздействии ультрафиолетового излучения, происходит световой разряд, при этом начинают светиться специальные люминофоры на экране. Возникает излучение в среде сильно разрежённого газа. При разряде между электродами образуется так называемый проводящий шнур, который состоит из ионизированных молекул газа (плазмы).

Схема управления Plasma Display Panel подает сигналы на проводники, которые нанесены на внутренние части стёкол панели. Таким образом, происходит кадровая развёртка.

Яркость каждого элемента изображения зависит от времени свечения соответствующей ячейки: наиболее яркие светят постоянно, тёмные — не горят вовсе. Светлые участки панели излучают равномерный свет, благодаря чему изображение на плазменной панели абсолютно не мерцает, обеспечивая оптимальную защиту для глаз.

**Четвертый тип.** Светодиодный LED экран (Light Emitting Diode) представляет собой устройство, в котором каждой точкой, пикселем является полупроводниковый светодиод (светоизлучающий диод). Используя определенный режим управления, светодиодный экран можно настроить на отображение графики, текста или другой информации. Светодиодные экраны - одно из наиболее эффективных средств отображения информации в современном мире. Всё чаще светодиодные экраны используются для трансляции рекламы на улицах городов или в качестве информационных экранов. Они сочетают в себе все основные преимущества существующих визуальных рекламных технологий: высокая яркость, контрастность, качественная цветопередача, надёжность, возможность сборки экрана любых размеров и уличного круглогодичного использования. Светодиодные экраны имеют различия по нескольким категориям: для уличного и внутреннего применения, шагом пикселя, типом пикселя. От размера пикселя зависит дальность комфортного просмотра изображения. Светодиодный экран с интегральным пикселем "три в одном" позволяет сократить расстояние просмотра изображения благодаря более компактному размещению пикселей по сравнению с дискретновертикальными светодиодными экранами. Экраны на основе дискретно-вертикальных модулей – рассчитаны для жестких условий эксплуатации, больших перепадов температур и даже в солнечный день позволяют получить качественное яркое и контрастное изображение.

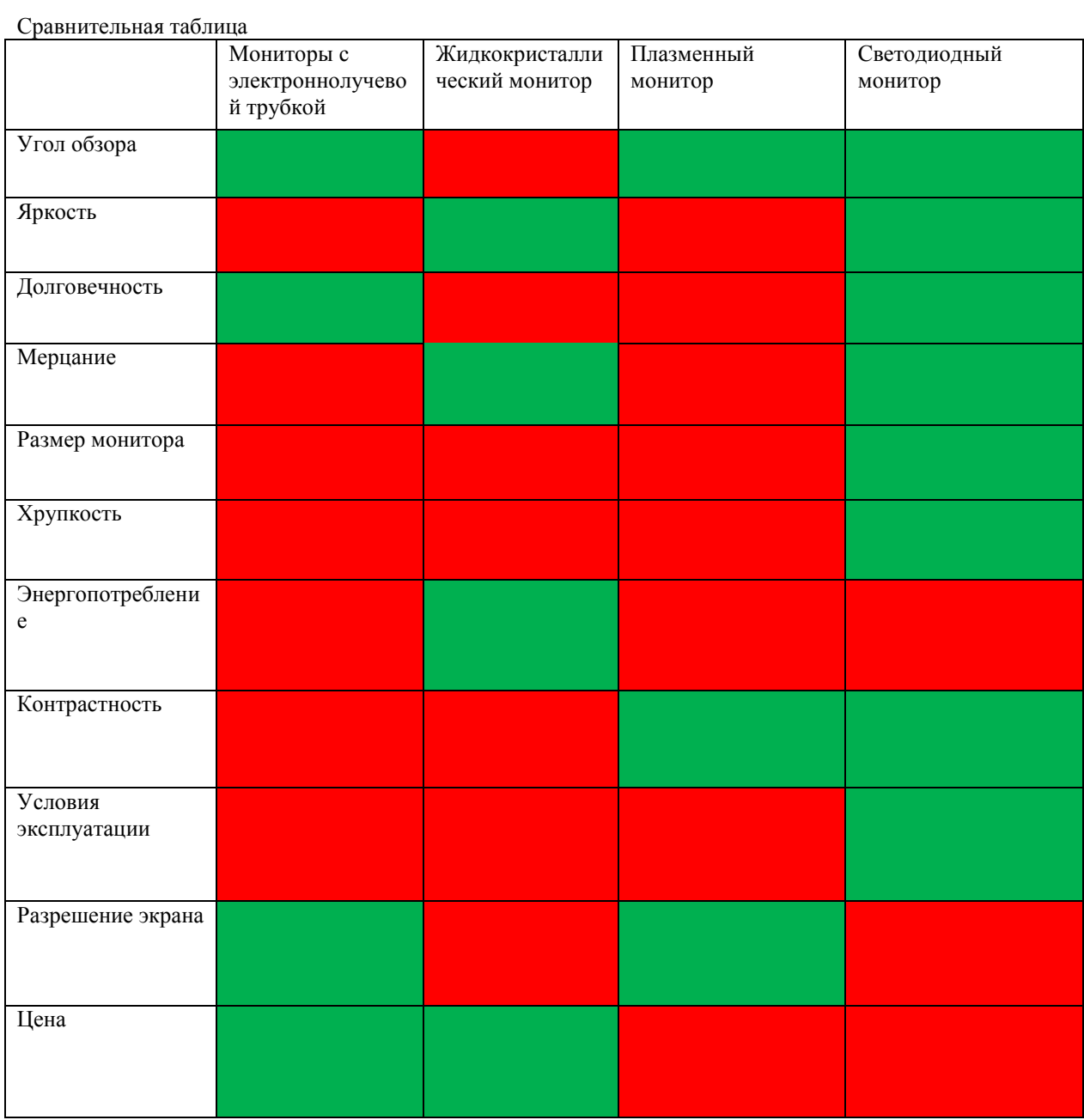

## **Комментарии к таблице.**

**Угол обзора.** Вы наверняка замечали, что на дисплеях некоторых устройств изображение при просмотре с разных углов искажается по контрастности. Скорее всего, этот дисплей выполнен по ЖК технологии. Именно ЖК-дисплеи ограничены по углу обзора. Изображение на них следует просматривать, находясь непременно перед дисплеем, чего не скажешь об остальных видах мониторов.

**Яркость.** Самым ярким по праву является светодиодный LED монитор ввиду того, что он целиком собран из ярчайших светодиодов и зачастую его приходится просматривать на больших расстояниях. Так же хорошей яркостью обладают ЖК мониторы благодаря свойствам жидких кристаллов, используемых при их создании. ЭЛТ телевизоры являются довольно устаревшими, и их запас яркости довольно быстро расходуется.

**Долговечность.** Самыми долговечными являются ЭЛТ мониторы, многие из которых, будучи созданными ещё во времена СССР работают и по сей день. ЖК и плазменные мониторы обладают довольно небольшой долговечностью по сравнению с ЭЛТ – до 5 лет. Светодиодный монитор благодаря использованию современных светодиодов занимает почетное второе место.

**Мерцание.** Мерцание обусловлено частотой смены кадров (как правило, в телевидении это 25 кадров в секунду). Газ в плазменном мониторе просто не успевает быстро менять кадры, поэтому при очень близком и внимательном рассмотрении можно заметить мерцание. Особенно при съемке такого монитора камерой. То же касается и ЭЛТ.

**Размер монитора.** Размер ЭЛТ мониторов не превышает 1.5-2 метра в диагонали( домашние кинотеатры). Более крупные бывают ЖК и плазма, но не более чем светодиодный монитор, самый большой из которых установлен на одном из футбольных стадионов Америки и составляет 44 метра в длину и 24 в высоту.

**Хрупкость.** Здесь все очень просто. По ЭЛТ, ЖК и плазме не стоит не то что ходить но и просто случайно стукнуть в процессе установки. Светодиодные же кабинеты LED монитора можно не только без последствий ударить или уронить, но и даже аккуратно пройтись по ним.

**Энергопотребление.** Ввиду больших размеров светодиодного монитора он занимает последнее место в этой категории и его потребление составляет примерно 1 киловатт на кВ. метр.

**Условия эксплуатации.** В этой категории нет равных светодиодному монитору. Существуют как внутренние, так и наружные светодиодные мониторы. Технология их изготовления предусматривает их использование на открытом воздухе, как в дождь, так и в снег. Остальные типы мониторов не рекомендуется использовать на открытом воздухе в непогоду.

**Разрешение экрана.** Не высокое разрешение экрана светодиодного монитора исходит из расположения светодиодов. Каждый светодиод считается одним пикселем. Чем ближе расположены пиксели, тем выше разрешение. Светодиоды ввиду их размера пока не могут располагаться очень близко, но это лишь дело времени.

**Цена.** Самыми дешевыми на данный момент являются ЭЛТ мониторы благодаря своей простоте и старости технологии. ЖК технология так же немного устарела, кроме того присутствует мерцание поэтому жк мониторы занимают второе место. Затем идут плазменные мониторы благодаря своей яркости. На последнем месте стоят светодиодные мониторы, но это характеризуется лишь их огромными размерами и потреблением электроэнергии.

**Технология изготовления**.

При изготовлении светодиодных экранов используются разные методы компоновки светодиодов.

![](_page_10_Picture_1.jpeg)

LED – экран. Светодиодный

![](_page_10_Picture_3.jpeg)

LED – экран. Светодиодная матрица

**Светодиодные матрицы** - совокупность диодов на поверхности экрана. Здесь пиксель конструктивно не оформлен, но каждый светодиод принадлежит строго определенному пикселю, и управление осуществляется пикселем как единым целым. Данная технология используется при изготовлении экранов для работы в помещениях .

**Светодиодные кластеры** - излучающие приборы с некоторым

влагозащищенный и светоизолированный корпус. Один кластер

соответствует одному пикселю изображения. Технология используется для изготовления больших уличных экранов.

количеством светодиодов, помещенных в общий

LED – экран. Светодиодная

![](_page_10_Picture_7.jpeg)

LED – экран. Технология SMD

**Виртуальные пиксели**. Здесь светодиоды не закреплены за конкретными пикселями, программным образом оперативно создаются пиксели из нескольких соседних светодиодов. Это позволяет искусственным образом существенно увеличить разрешение экрана. При объединении пикселей как вертикально, так и горизонтально количество видимых пикселей удваивается. Получается очень качественное изображение, как будто на экране в четыре раза больше пикселей .

**Технология поверхностного монтажа** (SMD). Светодиоды микроскопического размера помещаются в единый корпус, который припаивается прямо к печатным проводникам. Это позволяет достичь очень высокого разрешения, что уменьшает дистанцию обзора. Такие экраны обычно используются в помещении, т.к. светодиоды влагопроницаемы. Однако, при использовании очень ярких светодиодов и специального влагозащитного полотна, экраны данного типа можно устанавливать и на улице .

 Также следует уделить внимание новой технологии OLED. Многослойные тонкоплёночные структуры, изготовленные из органических соединений, которые эффективно излучают свет при пропускании через них электрического тока. Основное применение OLED находит при создании устройств отображения информации (дисплеев). Предполагается, что производство таких дисплеев будет гораздо дешевле, чем [жидкокристаллических](http://ru.wikipedia.org/wiki/%D0%96%D0%9A-%D0%B4%D0%B8%D1%81%D0%BF%D0%BB%D0%B5%D0%B9).

Главная проблема для OLED — время непрерывной работы, которое должно быть не меньше 15 тыс. часов. Одна из проблем, которая в настоящее время препятствует

широкому распространению этой технологии, состоит в том, что «красный» OLED и «зелёный» OLED могут непрерывно работать на десятки тысяч часов дольше, чем «[синий»](http://ru.wikipedia.org/wiki/%D0%A1%D0%B8%D0%BD%D0%B8%D0%B9_%D1%81%D0%B2%D0%B5%D1%82%D0%BE%D0%B4%D0%B8%D0%BE%D0%B4) OLED. Это визуально искажает изображение, причём время качественного показа неприемлемо для коммерчески жизнеспособного устройства. Хотя сегодня «синий» OLED все-таки добрался до отметки в 17,5 тыс. часов непрерывной работы.

Дисплеи из органических светодиодов применяются в последних моделях [сотовых](http://ru.wikipedia.org/wiki/%D0%A1%D0%BE%D1%82%D0%BE%D0%B2%D1%8B%D0%B9_%D1%82%D0%B5%D0%BB%D0%B5%D1%84%D0%BE%D0%BD)  [телефонов](http://ru.wikipedia.org/wiki/%D0%A1%D0%BE%D1%82%D0%BE%D0%B2%D1%8B%D0%B9_%D1%82%D0%B5%D0%BB%D0%B5%D1%84%D0%BE%D0%BD), [GPS-](http://ru.wikipedia.org/wiki/GPS)навигаторах, для создания приборов ночного видения.

 **Угол обзора светодиода** (LED angle): номинальная характеристика светодиода, устанавливаемая его производителем, показывающая максимальное боковое отклонение, при котором светодиод виден с достаточной яркостью. При расположении наблюдателя перпендикулярно экрану яркость изображения максимальна, при взгляде со стороны яркость падает. Угол замеряется при уменьшении яркости изображения в два раза относительно яркости при перпендикулярном взгляде. Угол светодиода может быть в диапазоне от 70 до 120 градусов

 **Угол обзора экрана** (Viewing angle): показывает реальный угол обзора, при котором яркость изображения падает в два раза относительно яркости при перпендикулярном взгляде. Угол обзора может быть в диапазоне от 100 до 160 градусов

В зависимости от используемого материала, размера , вида и цвета варьируется и цена диода. Стоимость мощных светодиодов, применяемых в портативных прожекторах и автомобильных фарах, на сегодняшний день довольно высока — порядка 8-10\$ и более за штуку. Как правило, в небольших фонариках и бытовых лампах-сборках используется несколько десятков не слишком мощных светодиодов.

К началу 2011 года стоимость мощных (1 Вт и более) светодиодов снизилась и начинается от 0,9 \$. Стоимость сверхмощных (10Вт и более P7 и CREE M-CE 15-20\$ CREE XM-L 10W 1000Lm) составляет порядка 10\$.

И так можно подумать, что для создания светодиодного монитора набирается куча дешевых светодиодов разного цвета и "лепится" на одну плату. Стоп! Яркость не та, картинку видно не будет. И так нам нужен сверх яркий светодиод. Цена уже увеличивается. Ещё одно но – нужны овальные с углом раскрытия не менее 100 градусов по горизонтали, иначе яркость, опять же, будет недостаточна. Так же нужно отметить что красные - самые дешевые диоды, а зеленые – самые дорогие.

 **Микросхема драйвера**. Микросхемы бывают разные по начинке, да еще и от разных производителей. Диапазон цен - от пол доллара до 2-х с хвостиком. Самые простые только стабилизируют ток через диоды (коих, кстати, может быть до 24-х на одну микросхему), посложнее - сами могут генерировать последовательность импульсов для изменения яркости диодов. Разные производители обеспечивают разные характеристики драйверов. Важная характеристика - разброс тока и стабильность параметров, и здесь авторитет Тайваньская фирма **Macroblock** - разброс токов между микросхемами 2%! К примеру, драйверы STI стоят дешевле, но и разброс дают хуже - до 15%.

![](_page_12_Picture_0.jpeg)

Далее изготавливается печатная плата. Только представьте себе что в среднем на плате размеров в 16x32 см располагается 512 диодов. Теперь представьте монитор размерами 10 на 10 квадратных метров. Не стоит даже считать это огромное число. Наши деды взяли бы в руки паяльники и занялись бы ну очень долгим процессом пайки. Но к счастью уже давно придуманы технологии групповой пайки - достаточно нанести на плату специальную пасту, расставить элементы - и все это в печку, 4-5 минут - и плата готова. Надежность пайки выше всех похвал. В небольших объемах проще расставить элементы вручную (одна расторопная девушка за смену устанавливает элементы почти на 1 кв.м. экрана) или применить для этого автомат установки.

Вот уж где чудес не бывает.... Приходится не только вставить диоды в печатную плату, но еще и выдержать их наклон (диоды наклоняют вниз для лучшей видимости изображения на малых дистанциях наблюдения). Существуют автоматы установки штыревых элементов, но, кстати, братья-китайцы посчитали, что руками выгоднее, чем и пользуются многие наши производители экранов, рекламируя свое [производство](http://www.ledservice.ru/manufacture.htm).

 Ну вот, с помощью роботов, китайцев и смекалки получили модуль индикации. Посмотрите сами - там практически только светодиоды и микросхемы драйверов.

![](_page_13_Picture_0.jpeg)

![](_page_13_Picture_1.jpeg)

#### И так мы имеем готовую светодиодную плату

![](_page_14_Picture_1.jpeg)

На данном этапе показать изображение на ней мы сможем только с помощью проектора. А чтобы на ней самой воспроизводилась картинка нам нужно подключить к ней систему управления. Для того, чтобы все диоды горели не как один, а каждый принимал участие в создании изображения, необходимо добавить немного мозгов. Мозги для модуля индикации могут быть в виде заказной микросхемы - программируемой матрицы(sending card, receiving card).

## **Система управление светодиодным экраном Sending card(**отправляющая карта, транслирующая карта).

Смысл ее работы заключается в том чтобы посылать на монитор сигнал с устройства. Будь то компьютер, видео камера и тд. Работает на микропроцессоре.

Что же делает вычислительное ядро на модуле индикации? На фоне мировой революции совсем ничего:

- Надо выделить свой кусочек изображения.
- Надо скорректировать общие характеристики изображения Контрастность, баланс цветов.
- Надо скорректировать передаточную характеристику глаза.
- И наконец, надо скорректировать нелинейную светоотдачу диода.

Вроде, как и немного, но все это приходится успевать выполнять **для каждого диода** и 25 раз в секунду (именно столько кадров в секунду в видеосигнале). В итоге набегает потребная вычислительная мощность в пересчете на PC-совместимый компьютер почти в 1 ГГц на каждый кв.м. экрана.

## **Система управления светодиодными экранами LINSN**

Основные характеристики системы:

- Высокая надежность, высокое качество изображения, отсутствие «рваного» изображения.
- Максимальное разрешение 1280х1024 пикселей
- Представление цвета 24 бит.
- Гибкая настройка под все модели модулей индикации. (монохромные, двухцветные, Полноцветные с реальным пикселем, полноцветные с виртуальным пикселем, статическая и Динамическая развертка)
- Программное управление всеми настройками.
- Дополнительные джамперы настроек отсутствуют.
- 256 ступеней регулировки яркости, функции автоматической регулировки яркости.
- тестовые функции.
- Функции попиксельной регулировки яркости светодиодов.
- Супер длинная дистанция связи до 170 метров

![](_page_15_Picture_12.jpeg)

#### **Receiving card (приемная карта или ресивер).**

 Он предназначен для декодирования исходного сигнала, исходящего от sending card, причем без искажения изначальных конфигураций.

[Ресивер](http://www.prtime.ru/2008/11/28/%E2%80%9Dhttp:/www.avtorg.ru/%E2%80%9D) в состоянии воспринимать информацию через различные каналы и осуществлять избирательную презентацию тех или иных аудио или видео потоков. А/В-ресивер может использоваться как радиоприемник и служить регулятором громкости в системе домашнего кинотеатра. Таким образом, используя ресивер, мы имеем приемник и [усилитель](http://www.prtime.ru/2008/11/28/%E2%80%9Dhttp:/www.avtorg.ru/%E2%80%9D) в одном корпусе.

Самой важной характеристикой усилителя является номинальная мощность на канал. В зависимости от ваших музыкальных пристрастий и размеров помещения вы решаете вопрос о необходимой мощности.

На карте ресивера имеются 7 слотов для подключения светодиодных модулей.

#### **LINSN Receiving card**

Приемная карта LINSN, устанавливается в светодиодный блок (при поставке входит в комплект светодиодного экрана и уже установлена в каждый блок) . На карте имеются два разъема RJ-45, один из которых принимает сигнал от передающей карты или предыдущей приемной карты, второй служит выходом сигнала для следующей приемной карты. Оба выхода функционально идентичны и допускают произвольное подключение входного и выходного кабеля – переключение происходит автоматически. На приемной карте имеется кнопка «тест», с помощью которой можно протестировать работу светодиодных модулей в различных режимах. По индикационным светодиодам можно судить о наличии питания (красный), и прохождении видеосигнала (зеленый светодиод мигает с частотой около 4 Гц). Выход сигнала развертки через два 50 пин разъема, к которым подключаются карты HUB. Карты HUB необходимы для сопряжения приемной карты и модулей индикации экрана. Так как ассортимент модулей индикации чрезвычайно обширен (каждый производитель устанавливает свои стандарты),то и соответствующие модули HUB комплектуются под применяемые модули индикации.

В приемных картах имеется энергонезависимая память, в которой сохраняется информация о типе развертки модуля индикации, порядке расположения светодиодного блока в экране, параметрах яркости, частоты развертки и прочие настройки

![](_page_16_Figure_8.jpeg)

#### **Алгоритм управления светодиодным экраном.**

![](_page_17_Figure_1.jpeg)

## **LED Displays System Diagram**

## **Питание.**

Давайте-ка прикинем питание.... При шаге светодиодов 10 мм на 1 кв.м. получается ровно 10 тыс диодов, каждый потребляет ток 0.025 Ампер - куда меньше махонькой лампочки. Перемножаем... 250 Ампер?!

Для сварки 4-кой достаточно 120 А.

Не знаю как у вас, а у меня напрашивается **ассоциация** - как только вижу светодиодный экран в 24 кв.м. - сразу представляется бригада из 48-ми бравых сварщиков-монтажников, и каждый из них катит за собой сварочный трансформатор.

Да... Что называется наступить на ровном месте... Электропитание светодиодного экрана это отдельная тема.

Теперь серьёзно. Питание осуществляется с помощью блоков питания который выдает по 5 вольт на выходе. На один блок питания можно посадить 3 светодиодных модуля LINSN размером 16 на 32 см. И так для того чтобы запитать лед монитор размерами 3 на 4 метра, а это 216 светодиодных модулей, нам понадобится 72 блока питания. Плюс ко всему этому на каждый кабинет модулей, а это порядка 12 модулей, идет один ресивер, который также подключается к блоку питания.

#### **Сборка и настройка светодиодного LED монитора компании LINSN.**

Компания LINSN осуществляет поставку LED мониторов в нескольких комплектациях. Это может быть поставка, в которой светодиодные модули, блоки питания и ресиверы скомпонованы в специальные кабинеты в размере, выбранном заказчиком. Кабинеты оснащаются вентиляцией и специальными креплениями. В такой компоновке монитор легко транспортировать, переустанавливать. Плюс для кабинетов собираются специальные кейсы для безопасности и удобства транспортировки.

Также монитор могут поставлять в полностью разборном состоянии. То есть отдельно светодиодные модули, отдельно ресиверы и блоки питания. В комплекте идут все соединительные провода, клемники, штекеры и схемы.

 Рассмотрим сборку на примере полностью разборного монитора размером 3х4 м. В комплекте имеется 216 светодиодных модулей, 12 ресиверов, 1 сендинг карта, 72 блока питания, 1 алюминиевый каркас размеров 3х4 м. Плюс к этому фирма дарит в подарок комплект инструментов для установки и запасные запчасти.

В комплекте поставляется алюминиевый каркас, который прочно закрепляется на месте крепления монитора. Следует очень точно выставить каркас, потому что если он будет стоять криво, то все блоки попросту не вместятся. В стене делаются отверстия, вбиваются дюбеля и на них крепится каркас. Затем по стене равномерно распределяются блоки питания и ресиверы. Их можно также присверлить непосредственно к стене либо заранее сделать деревянные или алюминиевые линии на стене, чтобы крепить части непосредственно к ним.

Светодиодные модули снабжены специальными магнитными ножками, что способствует простому креплению их к каркасу. Сам каркас алюминиевый, но перегородки для крепления модулей стальные. Иначе магнит не будет держаться.

 Все соединительные провода присоединяются к блокам питания и ресиверам для удобства сборки, затем по очереди берутся светодиодные модули. Сначала к модулю подключаются провода питания, коих идет два на один модуль. Затем подключается шлейф видеосигнала с ресивера и только затем модуль аккуратно устанавливается магнитными ножками на каркас. С каждым модулем выполняются те же операции.

Сигнал с компьютера идет по системе TCP/IP через LAN кабель. От сендинг карты он проходит через каждые 12 ресиверов. К каждому ресиверу подключается 18 модулей шлейфовым кабелем. В ресивере имеется 7 слотов. К шести подключается 6 модулей, а от них дальше подключаются другие. Один слот запасной.

 Визуально весь монитор можно разделить на части. Каждый ресивер с 18 модулями это одни блок. После сборки каждого блока его стоит проверить. Для этого на каждом ресивере существует кнопка тест. Нажатием на нее мы даем элементарный сигнал для модулей. На всем блоке появляется картинка. Это может быть какой-то цвет или рисунок. Если на каждом модуле отображается одинаковая картинка или цвет, то блок собран правильно.

И так мы собрали монитор. Подключаем лан кабель к сендинг карте компьютера. Компьютер также идет в стандартной комплектации монитора. Стоит обратить внимание на то, что параметры компьютера должны соответствовать монитору. Так как для поддержания высокого разрешения нужна хорошая видео карта.

## **Программное обеспечение.**

## **1.Особенности**

"LED Studio" мощная, практичная и легкая для освоения программа, направленная на создание проигрывающих программ, поддерживающих широкий спектр форматов, таких, как текстовые документы (TXT, DOC), рисунки (BMP, JPG, GIF, PCX) и анимацию (MPG, MPEG, MPV, MPA, AVI, VCD, SWF, RM, RA,RMJ, ASF).

## **2.Среда**

· **Операционная система:** Windows98/МЕ/2000/NT/XP/7.

· **Компьютер:** Pentium 900MHz или выше, RAM 256 Mb или больше.

· **Видеокарта:** VGA с дополнительным выходом DVI.

· **Порты:** RS-232 или адаптер USB – RS-232.

· **Дополнительное ПО:** Microsoft Media player – обязательно. OFFICE2000 – в случае работы с файлами \*.doc. Real Player – в случае работы с файлами Real Player.

## **3.Установка программы**

Запустите программу "LEDStudio10.exe". Следуйте инструкциям по установке. Выберите английский язык. В соответствующем окне наберите имя пользователя и название компании. Серийный номер продукта **888888**.

![](_page_19_Picture_110.jpeg)

В конце процесса установки программы появится окно с предложением инсталляции драйвера переходника USB - RS-232. Этот переходник необходим при отсутствии в компьютере порта RS-

232.

LED Software10  $\overline{S2}$ Installing  $\epsilon$ Silicon Laboratories CP210x USB to UART Bridge Driver Installer 59 Silicon Laboratories 锅 Silicon Laboratories CP210x USB to UART Bridge Installation Location: Driver Version 5.4 C:\Program Files\Silabs\MCU\CP210x\ Change Install Location... Install Cancel Time Remaining 0 minutes 0 seconds ----------------------------------Wise ???? Cancel < Back  $Next$ 

Если к компьютеру не подключен передающий контроллер экрана, появится<br>следующая

![](_page_20_Figure_3.jpeg)

Для запуска программы без контроллера нужно нажать "Отмена"

![](_page_21_Picture_1.jpeg)

После успешной установки на рабочем столе появится иконка: Вы можете запускать программу двойным нажатием на нее. При первом запуске программы нужно установить русский язык интерфейса.

![](_page_21_Picture_3.jpeg)

#### **4 Работа с программой**

После запуска программы появится два окна: экранное окно и окно управления. Желательно сразу сохранить будущий сценарий.

![](_page_22_Picture_3.jpeg)

В появившемся окне откройте новую страницу:

![](_page_22_Picture_5.jpeg)

В появившемся меню выберите "Добавить шаг":

Выберите цвет подложки или рисунок из файла для слоя "Шаг 1". Выберите время проигрывания, либо поставьте галочку "проигрывать до конца".

На каждом шаге сценария можно поместить любое число неперекрывающихся окон. В данной инструкции на каждом шаге сценария будет располагаться только одно окно. В дальнейшем, по мере накопления опыта

работы с программой, пользователь самостоятельно сможет создавать многооконные изображения.

Откройте новое окно. В появившемся меню можно выбрать одно из 12 типов окон.

![](_page_23_Picture_1.jpeg)

**Окно «Текст».** Введите название текста (для корректного отображения – на английском) выберите рамку

для текстового окна, начальные координаты, размер окна, цвет подложки или прозрачность.

![](_page_23_Picture_4.jpeg)

Нажмите кнопку "Добавить текст":

![](_page_24_Figure_0.jpeg)

В появившемся окне "Редактирование текста" введите текст, выберите шрифт, фон, эффект появления текста на экране и пр. Запишите файл в рабочую папку. Закройте окно редактирования текста. Как будет выглядеть текст на экране можно просмотреть по этой кнопке:

![](_page_24_Figure_2.jpeg)

**Окно «Однострочный текст».** Это окно можно использовать для создания на экране бегущей строки. Добавьте следующий шаг. Введите название текста (для корректного отображения – на английском) выберите рамку для текстового окна, начальные координаты, размер окна, цвет подложки или прозрачность. Наберите текст (контроль набора производится в окне экрана). Установите шрифт, эффект, скорость движения и пр. Как будет выглядеть текст на экране можно просмотреть по этой кнопке:

![](_page_25_Figure_0.jpeg)

**Окно «Статичный текст».** Добавьте следующий шаг. Для отображения статичного текста обязательно установите время просмотра.

Введите название текста (для корректного отображения – на английском) выберите рамку для текстового окна, начальные координаты, размер окна, цвет подложки или прозрачность. Наберите текст (контроль набора производится в окне экрана). Установите шрифт, междустрочный интервал и пр.

![](_page_25_Figure_3.jpeg)

**Окно «VCD/DVD».** Добавьте следующий шаг. Задайте время проигрывания. Установите размер и местоположение окна.

![](_page_26_Figure_0.jpeg)

Окно "Сторонняя программа" рекомендуются к использованию только опытным пользователям.

**Окно «Видеовход»** используется при наличии в компьютере карты ТВ-тюнера или видеозахвата. Добавьте следующий шаг. При необходимости задайте время проигрывания. Выберите из списка устройство захвата, тип входного сигнала и пр. Задайте имя окна (на английском), выберите его местоположение и размер.

![](_page_26_Picture_3.jpeg)

**Окно «Дата – Время».** Добавьте следующий шаг. Обязательно задайте время проигрывания.

Введите название окна (для корректного отображения – на английском) выберите размер, стиль, цвет подложки и пр. Введите необходимый текст (ориентируясь на окно экрана), выберите формат даты и пр.

![](_page_27_Figure_1.jpeg)

Окно "Temperature / Humidity" работает только при наличии соответствующих датчиков.

**Окно «Файл»** заменяет практически все вышеперечисленные окна. Добавьте следующий шаг. Нажатием кнопки "Добавить файл" открывается окно, в котором можно выбрать файл типа указанного в нижней части окна.

![](_page_27_Figure_4.jpeg)

![](_page_28_Picture_0.jpeg)

После выбора файла можно установить параметры, такие, как размер окна, эффект вывода, эффект и скорость смены, пояснительный текст и пр.

Необходимую последовательность проигрывания отдельных шагов сценария можно установить в окне шагов, перемещая необходимый шаг вверх или вниз стрелками .

![](_page_28_Picture_3.jpeg)

## Просмотреть сценарий можно по этой кнопке

![](_page_29_Figure_1.jpeg)

По окончании составления сценария не забудьте сохранить его

![](_page_29_Picture_3.jpeg)

#### 5 Дополнительные возможности

Во время воспроизведения сценария на экран можно вывести дополнительную надпись. Для этого нажмите "Управление" – "Сообщения". В окне "Сообщения" наберите необходимый текст, ориентируясь на окно экрана (для этого нажмите кнопку "Воспроизвести"). Выберите тип, размер, цвет шрифта, эффект, скорость и пр. Установите местоположение надписи и количество повторов.

![](_page_29_Picture_72.jpeg)

#### **Заключение.**

**В заключении хотелось бы сказать, что светодиодные технологии развиваются с огромной скоростью. Экономичность и компактность привлекают все большее количество потребителей. Возможно, в ближайшее время будут изобретены ещё более экономичные светодиоды, что решит проблему большого энергопотребления светодиодных мониторов. А на данный момент светодиодные мониторы только приобретают свою популярность, и с каждым днем их становится все больше на улицах нашей планеты.**

## **Литература**

- 1. http://www.wikipedia.org
- *2. Першиков В. И., Савинков В. М.* Толковый словарь по информатике
- 3. *Мухин И. А.* [Современные плоскопанельные](http://www.all-displays.narod.ru/pages/articles/FD_001_Modern_flat_display.pdf) отображающие устройства
- 4. http://www.viking.ru